#### <span id="page-0-0"></span>Informatik I: Einführung in die Programmierung 18. Funktionale Programmierung / Dekoratoren

Albert-Ludwigs-Universität Freiburg

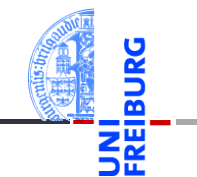

Prof. Dr. Peter Thiemann 23.01.2024

#### <span id="page-1-0"></span>1 [Dekoratoren](#page-1-0)

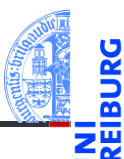

#### [Dekoratoren](#page-1-0)

[Schachte](#page-16-0)lung und Scope

#### Was ist ein Dekorator?

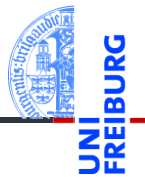

#### [Dekoratoren](#page-1-0)

[Schachte](#page-16-0)lung und Scope

[Closures](#page-24-0)

Ein **Dekorator** ist eine Funktion, die eine andere Funktion erweitert, ohne diese selbst zu ändern.

Die Syntax von Dekoratoren (Funktion decorator angewendet auf fun):

@decorator

**def** fun():

...

Dabei ist decorator selbst eine Funktion . . .

Dekoratoren werden durch Funktionen, die Funktionen als Parameter nehmen und zurückgeben, implementiert.

Dekoratoren, die uns schon früher begegnet sind: dataclass, property, etc. Falls der Dekorator wrapper definiert wurde, dann hat

```
Cwrapper
def confused_cat(*args):
   pass # do some stuff
```
die gleiche Bedeutung wie

```
def confused_cat(*args):
    pass # do some stuff
confused_cat = wrapper(constused_cat)
```
**[Dekoratoren](#page-1-0)** 

[Schachte](#page-16-0)lung und Scope

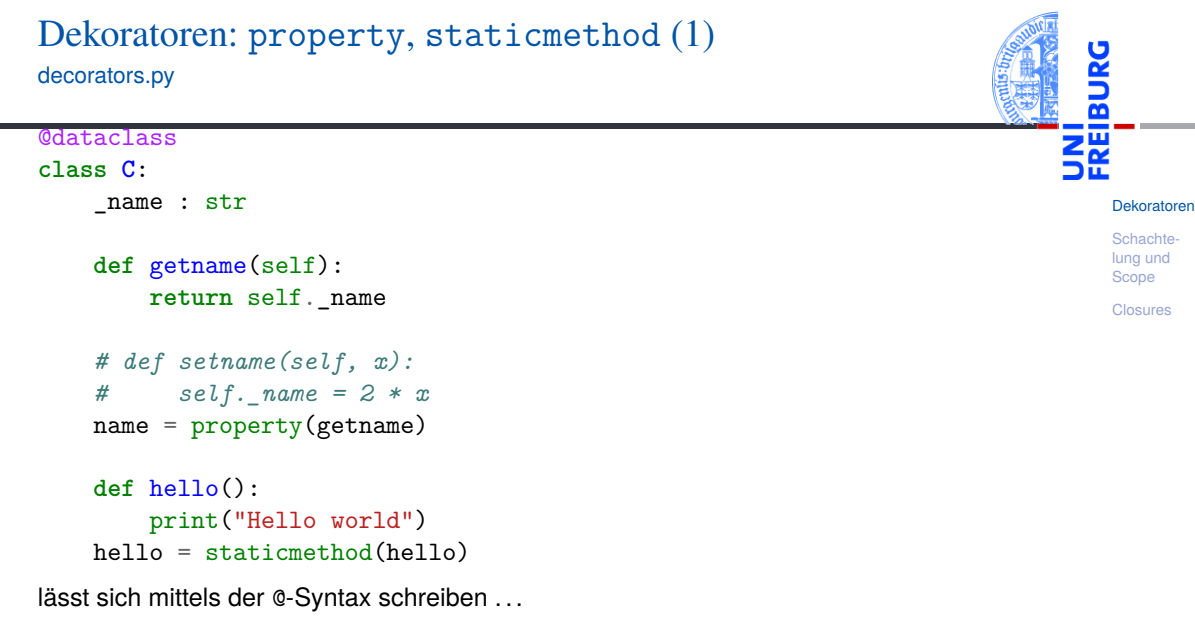

Dekoratoren: property, staticmethod (2)

```
Dekoratoren
                                                                                       Schachte-
                                                                                      lung und
                                                                                      Scope
                                                                                      Closures
@dataclass
class C:
    name : str
    @property
    def name(self):
        return self._name
    # @name.setter
    # def name(self, x):
    # self._name = 2 * x
    @staticmethod
    def hello():
        print("Hello world")
```
#### **Motivation**

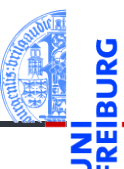

#### [Dekoratoren](#page-1-0)

[Schachte](#page-16-0)lung und Scope

[Closures](#page-24-0)

Betrachte die Funktion

**def** mult (x:float, y:float) -> float: **return** x \* y

Zur Fehlersuche möchten wir folgendes Feature:

#### Aufgabe

Gib bei jedem Aufruf den Namen der Funktion mit ihren Argumenten aus.

# Definition eines Dekorators (1)

Naiver Ansatz: Ändere die Funktionsdefinition!

```
verbose = True
def mult(x:float, y:float) -> float:
    if verbose:
        print("--- a nice header ---------")
        print("--> call mult with args: %s, %s" % x, y)
    res = x * yif verbose:
        print("--- a nice footer ---------")
    return res
```
Schlecht, weil wir die Funktionsdefinition ändern müssen, wodurch neue Fehler entstehen können! Wir wollen eine modulare Lösung, bei der die Funktionsdefinition unverändert bleiben kann.

**[Dekoratoren](#page-1-0) Schachte** lung und

Scope [Closures](#page-24-0)

## Definition eines Dekorators (2)

Wiederverwendbare modulare Lösung

```
def with_trace(f):
    def wrapper(*args, **kwargs):
        print("--- a nice header ---------")
        print("--> call %s with args: %s" %
               (f. name , ", ".join(\text{map}(\text{str, args}))))res = f(*args, **kwargs)print("--- a nice footer ---------")
        return res
    # print("--> wrapper now defined")
    return wrapper
@with_trace
def mult(x:float, y:float) -> float:
    return x * y
```
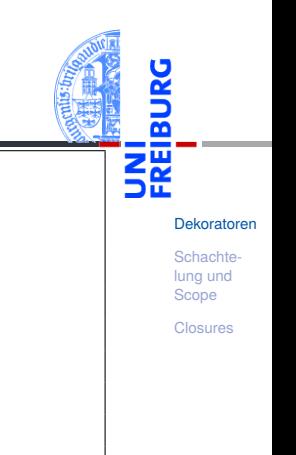

# Definition eines Dekorators (3)

#### Aufgabe 2

**import time**

Wie lange dauert die Ausführung eines Funktionsaufrufs?

```
def timeit(f):
    def wrapper(*args, **kwargs):
        print("--> Start timer")
        t.0 = time.time()res = f(*args, **kwargs)delta = time.time() - t0print("--> End timer: %s sec." % delta)
        return res
    return wrapper
```
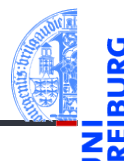

#### [Dekoratoren](#page-1-0)

[Schachte](#page-16-0)lung und Scope

# Definition eines Dekorators (4)

Dekoratoren hintereinander schalten

```
decorators.py
@with_trace
@timeit
def sub(x:float, y:float) -> float:
    return x - yprint(sub(3, 5))liefert z.B.:
decorators.py
--- a nice header ---------
--> call wrapper with args: 3,5
--> Start timer
--> End timer: 9.5367431640625e-07 sec.
--- a nice footer ---------
-2
```
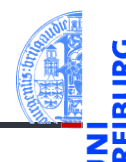

#### [Dekoratoren](#page-1-0)

[Schachte](#page-16-0)lung und Scope

Dekoratoren: docstring und  $\qquad$  name  $(1)$ 

- Beim Dekorieren gehen interne Attribute wie Name und docstring verloren.
- Ein guter Dekorator muss das wieder richtigstellen:

```
def with_trace(f):
    def wrapper(*args, **kwargs):
        print("--- a nice header ---------")
        print("--> call %s with args: %s" %
              (f_{\text{max}}, ", ".join(\text{map}(\text{str}, \text{args})))res = f(*args, **kwargs)print("--- a nice footer ---------")
        return res
    vrapper._name_ = f._name_wrapper. doc = f. docreturn wrapper
```
[Dekoratoren](#page-1-0)

**Schachte** lung und Scope

[Dekoratoren](#page-1-0) [Schachte](#page-16-0)lung und Scope [Closures](#page-24-0) Dekoratoren: docstring und  $\qquad$  name  $(2)$ Dieses Problem kann durch den Dekorator functools.wraps gelöst werden: **import functools def** with\_trace(f): @functools.wraps(f) **def** wrapper(\*args, \*\*kwargs): print("--- a nice header ---------") print("--> call **%s** with args: **%s**" %  $(f.$  name  $, "," .join(map(str, args))))$ res =  $f(*args, **kwargs)$ print("--- a nice footer ---------") **return** res **return** wrapper

# Dekoratoren mit Parametern (1)

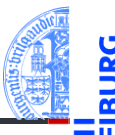

Aufgabe: beschränke alle Stringergebnisse auf 5 Zeichen  $\mathcal{C}^{\mathcal{A}}$ 

```
def trunc(f):
   def wrapper(*args, **kwargs):
       res = f(*args, **kwargs)return res[:5]
   return wrapper
@trunc
def data():
    return 'foobar'
```
[Dekoratoren](#page-1-0)

[Schachte](#page-16-0)lung und Scope

[Closures](#page-24-0)

#### Ein aktueller Aufruf:

print(data())

liefert fooba

#### Dekoratoren mit Parametern (2)

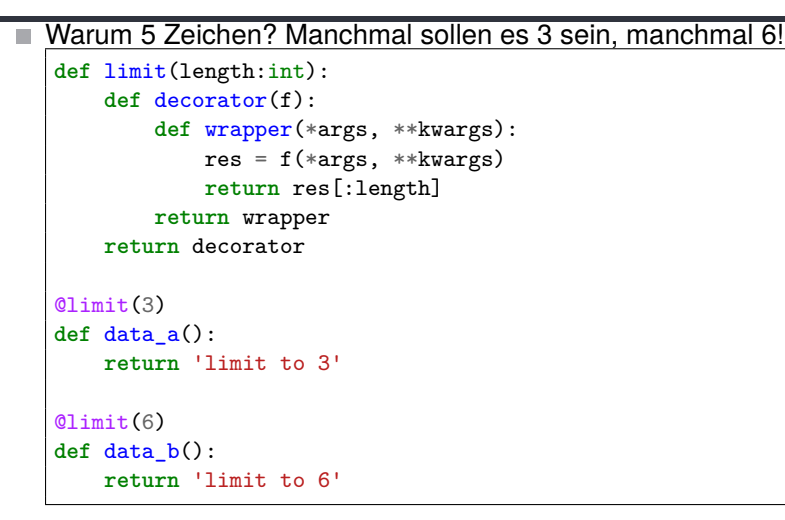

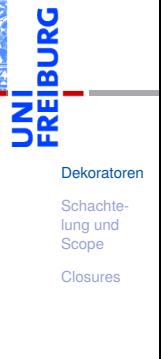

## Parametrische Dekoratoren (3)

- Was passiert hier?  $\mathcal{L}_{\mathcal{A}}$
- Der Aufruf von limit(3) erzeugt einen Dekorator, der auf data\_a angewandt wird; limit(6) wenden wir auf data\_b an:

```
print(data_a())
```

```
liefert: lim
```

```
print(data b())
```
liefert: limit

Aber was passiert genau bei der geschachtelten Definition von Funktionen?

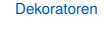

```
Schachte-
lung und
Scope
```
# <span id="page-16-0"></span>2 [Funktionsschachtelung, Namensraum und Umgebung](#page-16-0)

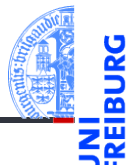

[Dekoratoren](#page-1-0)

[Schachte](#page-16-0)lung und Scope

#### Geschachtelte Funktionsdefinitionen

- Im letzten Abschnitt sind uns geschachtelte Funktionsdefinitionen begegnet.
- Dabei stellt sich die Frage, auf welche Bindung sich die Verwendung einer Variablen bezieht.
- Dafür müssen wir die Begriffe Namensraum (Scope) und Umgebung verstehen.
- Und wir müssen uns mit der Lebensdauer einer Variablen auseinandersetzen.

[Schachte](#page-16-0)lung und Scope

[Dekoratoren](#page-1-0)

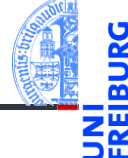

- Der Namensraum (Scope) ist ein statisches Konzept. Er zeigt an, in welchen Teilen eines Programms ein definierter Name sichtbar und verwendbar ist.
- Ein Name komt "in scope" durch
	- Definition einer Variable, Funktion oder Klasse
	- Import eines Moduls  $\mathcal{L}_{\mathcal{A}}$

und ist verfügbar bis zum Ende des Blocks, in dem er definiert wurde.

- Z.B. der lokale Namensraum einer Funktionsdefinition enthält Parameter und lokale Definitionen (Variable, Funktionen, Klassen, . . . ). Er endet am Ende des Funktionsrumpfes.
- Namensräume bilden eine Hierarchie entsprechend der Schachtelung von Funktions- und Klassendefinitionen.

[Dekoratoren](#page-1-0)

**Schachte** lung und Scope

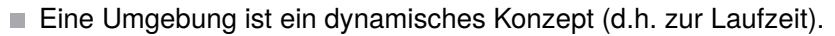

- Sie ist eine Abbildung von Namen auf Werte.
	- **Built-in-Umgebung (** builtins ) mit allen vordefinierten Variablen
	- Umgebung von Modulen, die importiert werden
	- globale Umgebung (des Moduls \_\_main\_\_)
	- lokale Umgebung innerhalb eines Funktionsaufrufs (vgl. Kellerrahmen) diese können geschachtelt sein.
- Jeder Aufruf einer Funktion erzeugt eine neue lokale Umgebung, die normalerweise beim Ende des Aufrufs wieder gelöscht wird.
- Die Umgebungen bilden eine Hierarchie, wobei die innerste, lokale Umgebung normalerweise alle äußeren überdeckt!
- Jede Umgebung instanziert einen Namensraum.

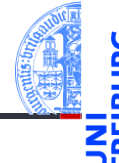

[Dekoratoren](#page-1-0)

[Schachte](#page-16-0)lung und Scope

- Eine Variable heißt sichtbar in dem Teil eines Programms, in dem die Variable ohne die Punkt-Notation referenziert werden kann.
	- Wird ein Variablenname zum Lesen referenziert, so durchläuft Python die Hierarchie der Namensräume und versucht der Reihe nach:
		- $\blacksquare$  ihn im lokalen Namensraum aufzulösen:
		- ihn in den nicht-lokalen Namensräumen (die den lokalen Namensraum umschließen) aufzulösen;
		- $\blacksquare$  ihn im globalen Namensraum aufzulösen;
		- $\blacksquare$  ihn im Builtin-Namensraum aufzulösen.
	- Dabei heißt "auflösen" das Auffinden des Werts der Variable in der zugeordneten Umgebung.

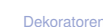

**Schachte** lung und Scope

- 
- Gibt es eine Zuweisung *var* = ... im aktuellen Scope, so wird von einem lokalen Namen ausgegangen und Referenzen auf *var* dürfen erst nach Ausführung der Zuweisung erfolgen.
- Ausnahmen:
	- "**global** *var*" bedeutet, dass *var* im globalen Namensraum gesucht werden soll. Zuweisungen an *var* wirken auf die globale Umgebung.
	- "**nonlocal** *var*" bedeutet, dass *var* in einem nicht-lokalen Namensraum gesucht werden soll, d.h. in den umgebenden Funktionsdefinitionen. Auch Zuweisungen wirken dort.
- Kann ein Name nicht aufgelöst werden, dann gibt es eine Fehlermeldung.

[Dekoratoren](#page-1-0)

**Schachte** lung und Scope

## Ein Beispiel für Namensräume (1)

```
def scope_test():
    def do_local():
        spam = "local spam"
    def do_nonlocal():
        nonlocal spam
        spam = "nonlocal spam"
    def do_global():
        global spam
        spam = "global spam"
    spam = "test spam"
    do_local()
    print("After local assignment:", spam)
    do_nonlocal()
    print("After nonlocal assignment:", spam)
    do_global()
    print("After global assignment:", spam)
```
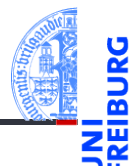

[Dekoratoren](#page-1-0)

[Schachte](#page-16-0)lung und Scope

#### Ein Beispiel für Namensräume (2)

[Dekoratoren](#page-1-0)

[Schachte](#page-16-0)lung und Scope

[Closures](#page-24-0)

#### Python-Interpreter

>>> scope test() After local assignment: test spam After nonlocal assignment: nonlocal spam After global assignment: nonlocal spam >>> print("In global scope:", spam) In global scope: global spam

#### <span id="page-24-0"></span>3 [Closures](#page-24-0)

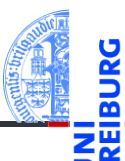

[Dekoratoren](#page-1-0)

[Schachte](#page-16-0)lung und Scope

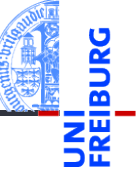

Eine Closure ist eine von einer anderen Funktion zurückgegebene lokale Funktion, die freie Variable (nicht-lokale Referenzen) enthält:

```
def add_x(x:float) -> Callable[[float], float]:
    def adder(num:float) ->float:
        return x + num
    # adder is a closure
    # x is a free variable of adder
    return adder
```
[Dekoratoren](#page-1-0)

[Schachte](#page-16-0)lung und Scope

[Closures](#page-24-0)

 $add_5 = add_x(5)$ ;  $print(add_5)$ 

Ausgabe: <function add\_x.<locals>.adder at 0x10c541080>  $print(add_5(10))$ Ausgabe: 15

# Closures in Python (2)

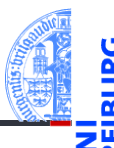

#### Dasselbe mit einer **lambda** Abstraktion:

```
def add_x(x:float) -> Callable[[float], float]:
    return lambda num: x + num
    # returns a closure
    # num is a bound variable,
    # x is a free variable of the lambda
add 6 = add x(6); print(add 6)
```
Ausgabe: <function add\_x.<locals>.<lambda> at 0x10c540e00>  $print(add 6(10))$ Ausgabe: 16

[Dekoratoren](#page-1-0)

[Schachte](#page-16-0)lung und Scope

#### Closures und Lebensdauer

[Dekoratoren](#page-1-0)

[Schachte](#page-16-0)lung und Scope

- Wird eine Funktion mit freien Variablen, wie x in 1ambda num: x + num als Ergebnis zurückgegeben, dann verlängert sich die Lebensdauer der Umgebung des Aufrufs von add x und damit von x.
- Wenn die zurückgegebene Funktion add 6 aufgerufen wird, dann wird diese Umgebung und damit der Wert von x wieder installiert.

# Closures in Python (3)

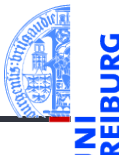

Achtung bei der Interaktion von Closures mit Zuweisungen:

```
def clo() -> Callable[[], int]:
    x = 0f = \text{lambda}: xx = x + 1return f
fx = c10()print(fx())
```
Ausgabe: 1

Nachfolgende Zuweisungen ändern den Wert in der Closure. . . n.

[Dekoratoren](#page-1-0)

[Schachte](#page-16-0)lung und Scope

# Zusammenfassung Closures

- Definition: Eine Variable tritt frei in einem Funktionsrumpf auf, wenn sie zwar vorkommt, aber weder in der Parameterliste noch in einer lokalen Zuweisung gesetzt wird.
- Jede Funktion mit freien Variablen wird durch eine *Closure* repräsentiert.
- Innerhalb einer Closure kann mit Hilfe der Anweisungen **nonlocal** oder **global** auf freie Variable schreibend zugegriffen werden.
- In den beiden letzteren Fällen verlängert sich die Lebensdauer einer Umgebung (nämlich des umschliessenden Funktionsaufrufs)! Sie bleibt so lange erhalten wie die Closure zugreifbar ist!

[Dekoratoren](#page-1-0)

**Schachte** lung und Scope